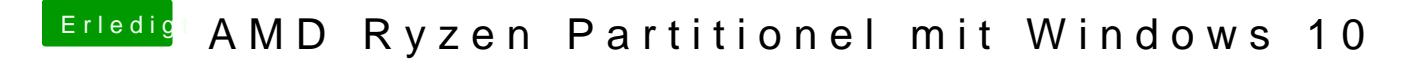

Beitrag von ralf. vom 27. Juli 2019, 14:02

Die muss aber eine Vanilla selinckwie hier